PID\_ATR\_PATHWAY

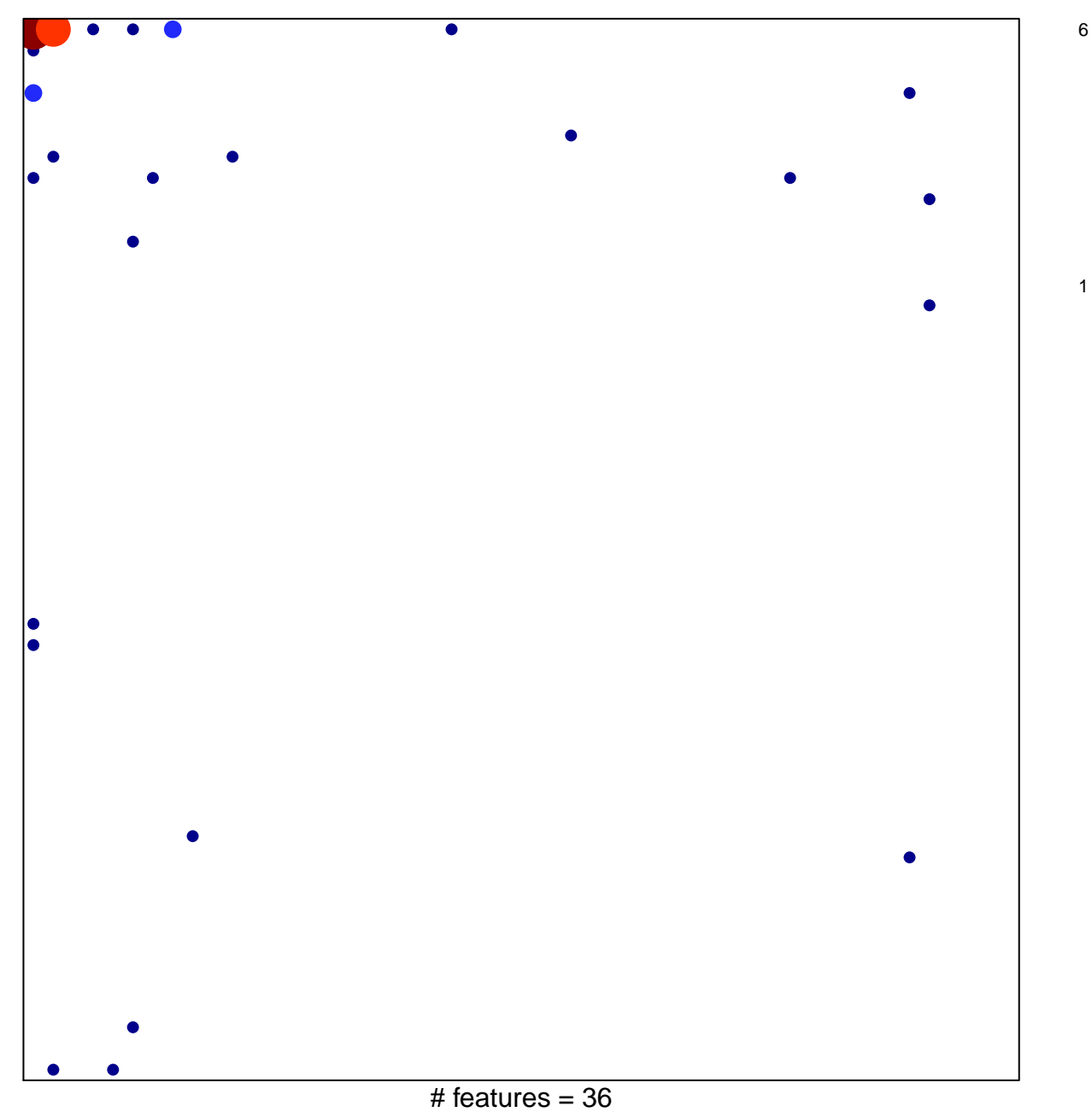

chi-square  $p = 0.61$ 

## **PID\_ATR\_PATHWAY**

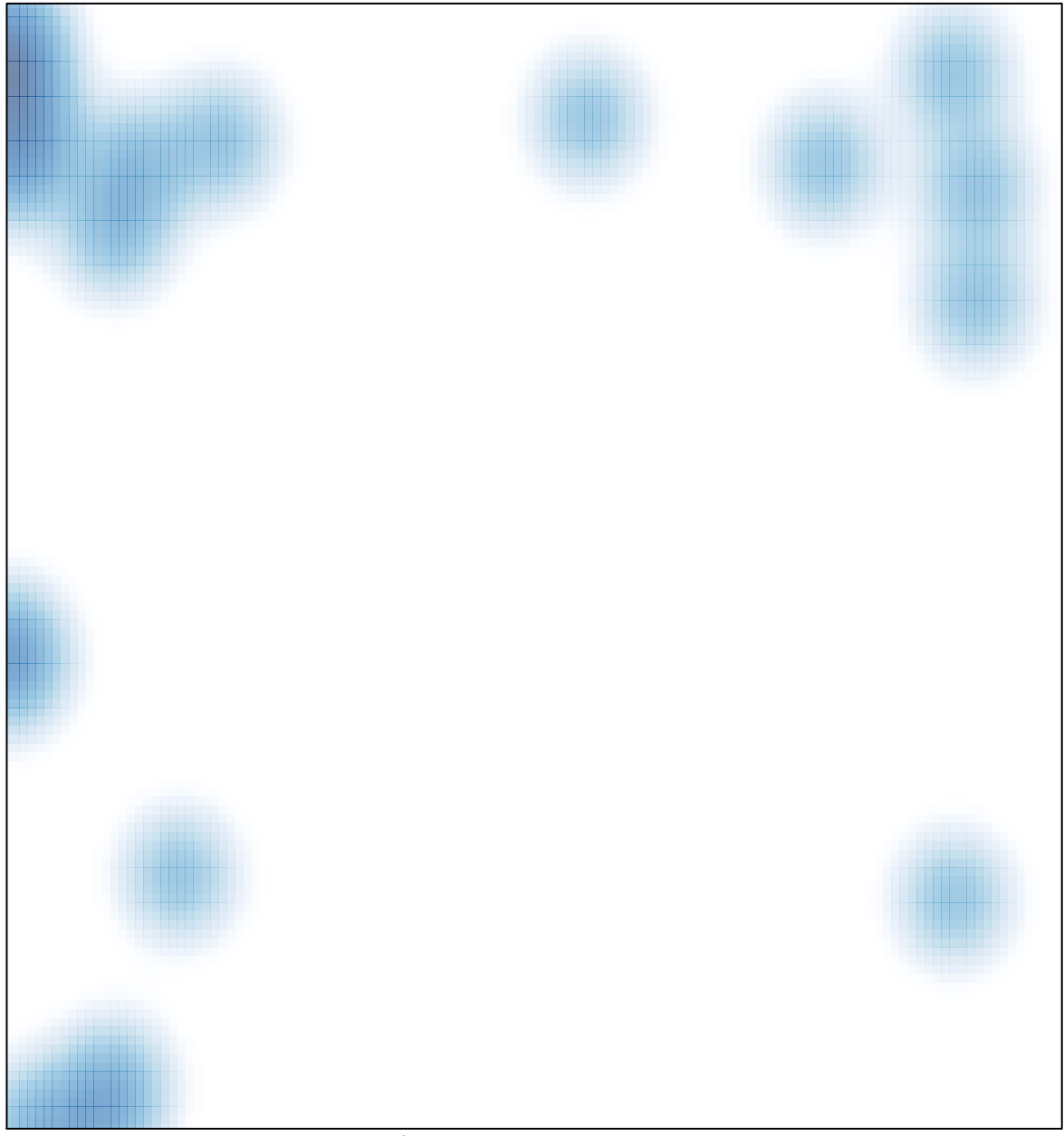

# features =  $36$ , max =  $6$